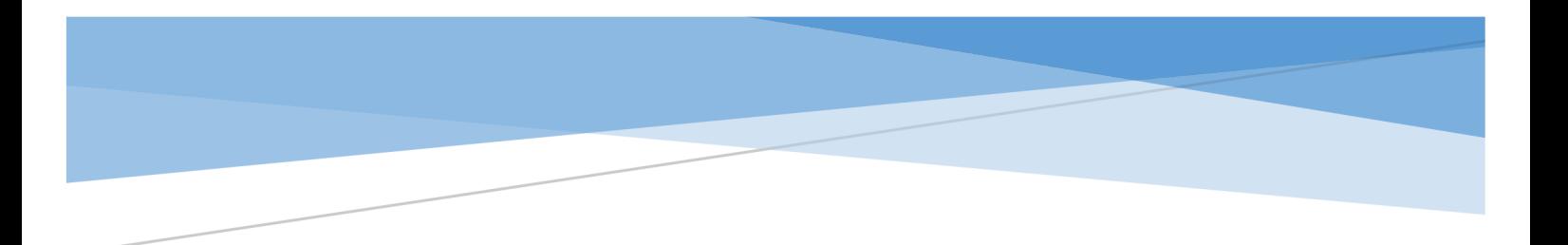

**Регламент поддержки программного продукта «1С: АРЕНДА ФСБУ 25/2018»**

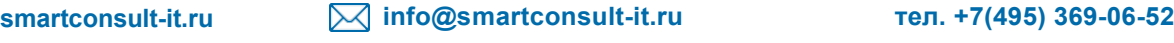

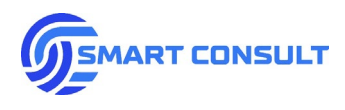

# Оглавление

- 1. Перечень терминов
- 2. [Описание процессов по обеспечению поддержания жизненного](#page-2-0)  [цикла ПП](#page-2-0) «1С: АРЕНДА ФСБУ 25/2018»
- 3. [Перечень оказываемых услуг в рамках договора](#page-2-1) сопровождения программного [продукта «1С: АРЕНДА ФСБУ 25/2018»](#page-2-1)
- 4. [Информация о персонале, необходимом для обеспечения](#page-5-0) поддержки «1С: АРЕНДА ФСБУ 25/2018»

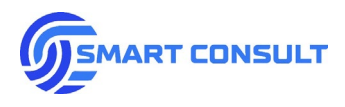

### <span id="page-2-0"></span>**1. Перечень терминов.**

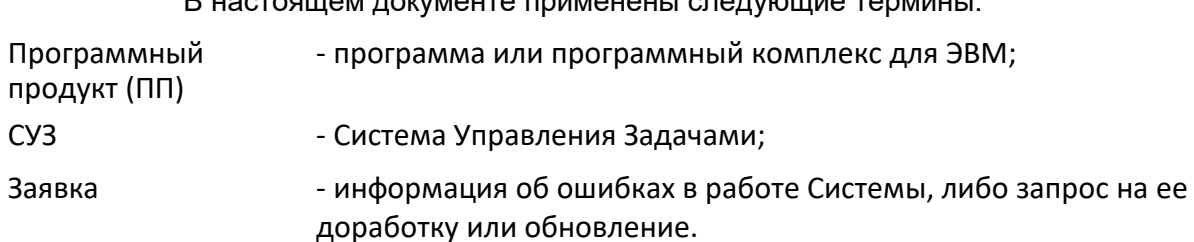

### В настоящем документе применены следующие термины:

# **2. Описание процессов по обеспечению поддержания жизненного цикла ПП «1С: АРЕНДА ФСБУ 25/2018».**

Информационно техническая поддержка (далее – ИТП) оказывается партнёрам компании, покупателям на основании действующего между компаниями договора.

Поддержка включает в себя:

- Консультирование
- Разработка и обновление версий ПП, предоставление их заказчику
- Обновление руководствапользователя
- Устранение функциональных и методологических ошибок в работе ПП

# **3. [Перечень оказываемых услуг в рамках договора сопровождения](#page-2-1) [программного продукта «1С: АРЕНДА ФСБУ 25/2018»](#page-2-1)**

- Предоставление релизов ПП «1С: АРЕНДА ФСБУ 25/2018»
- Консультации по работе с ПП с регистрацией запросов через электронную почту support@smartconsult-it.ru или СУЗ.
- Реализация дополнительной нетиповой функциональности (при необходимости), а также предоставление релизов для модифицированного ПП заказчика.

### <span id="page-2-1"></span>**4. Статусы задач в СУЗ**

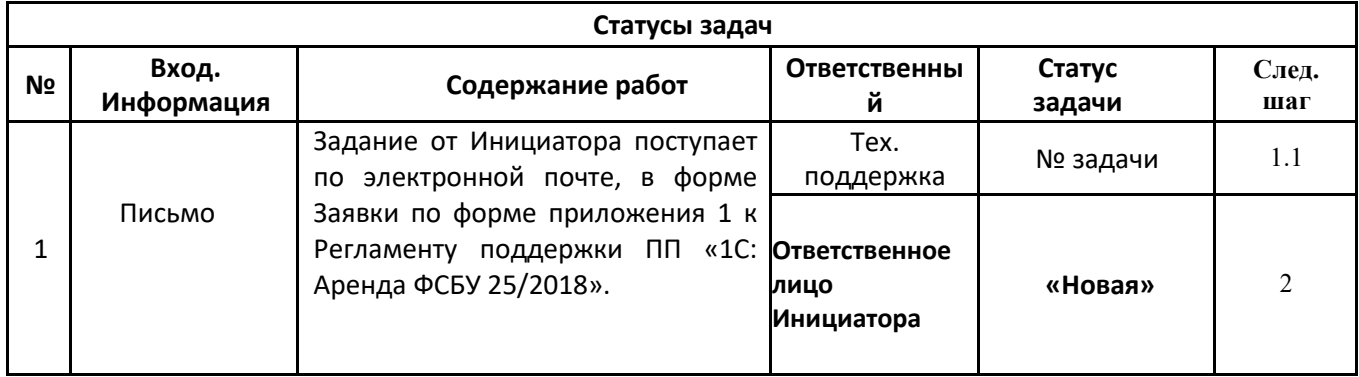

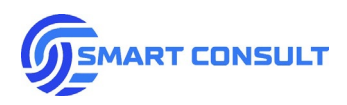

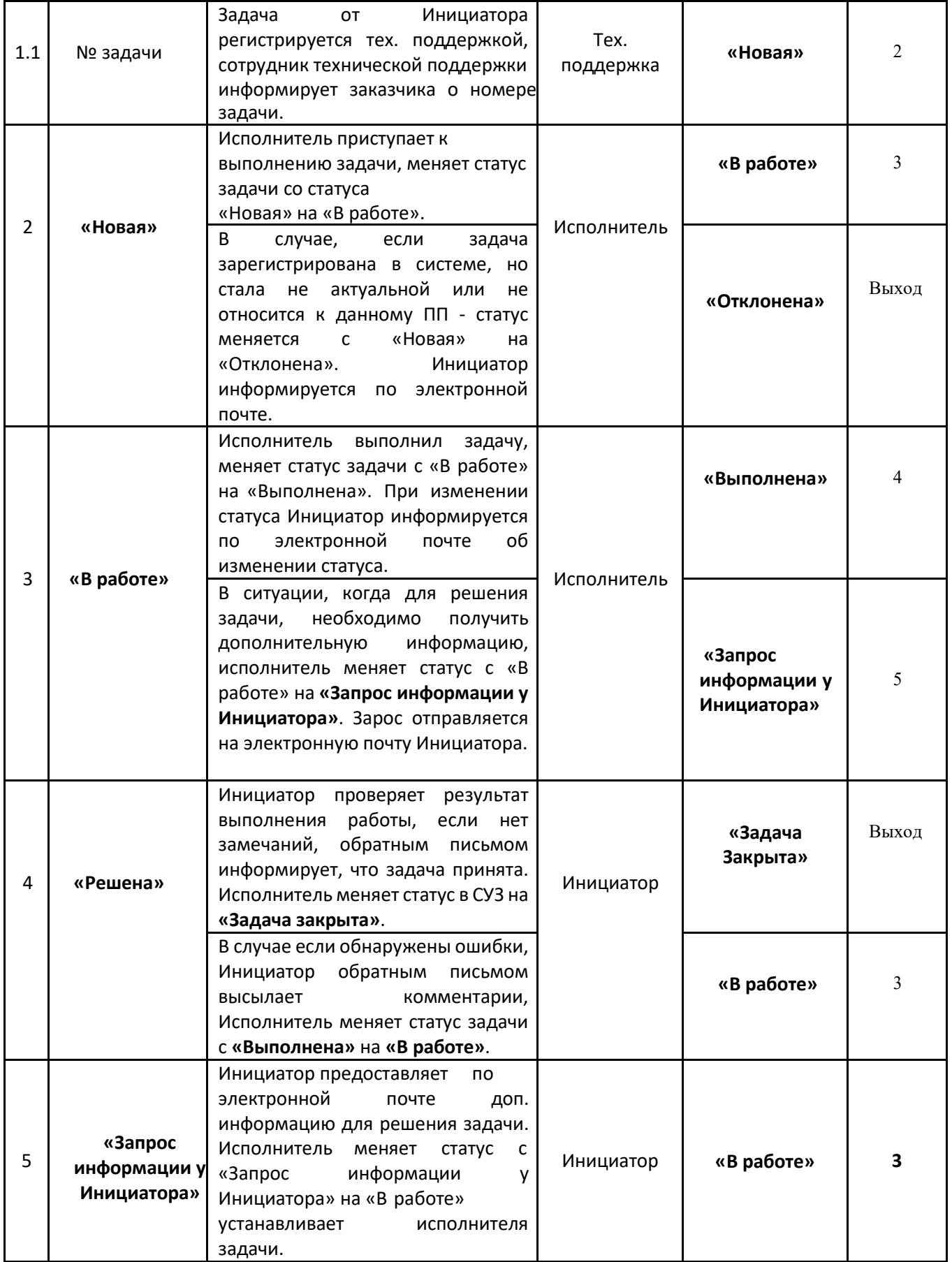

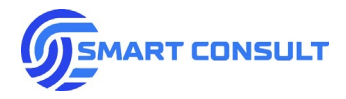

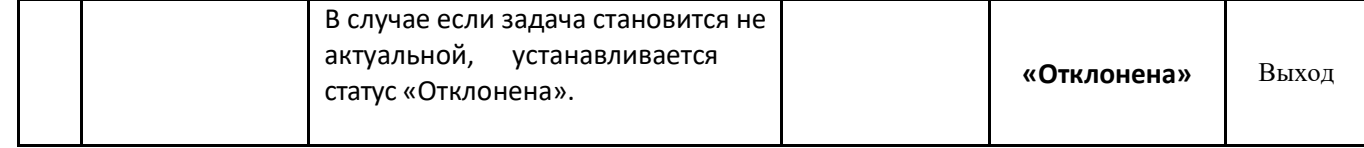

#### **Приложение № 1 к Регламент поддержки программного продукта «1С: АРЕНДА ФСБУ 25/2018»**

#### **ОБРАЗЕЦ ФОРМЫ ЗАДАНИЯ.**

#### **ЗАДАНИЕ № \_\_\_\_\_\_ от \_\_\_\_\_\_\_\_\_\_\_\_.**

<span id="page-5-0"></span>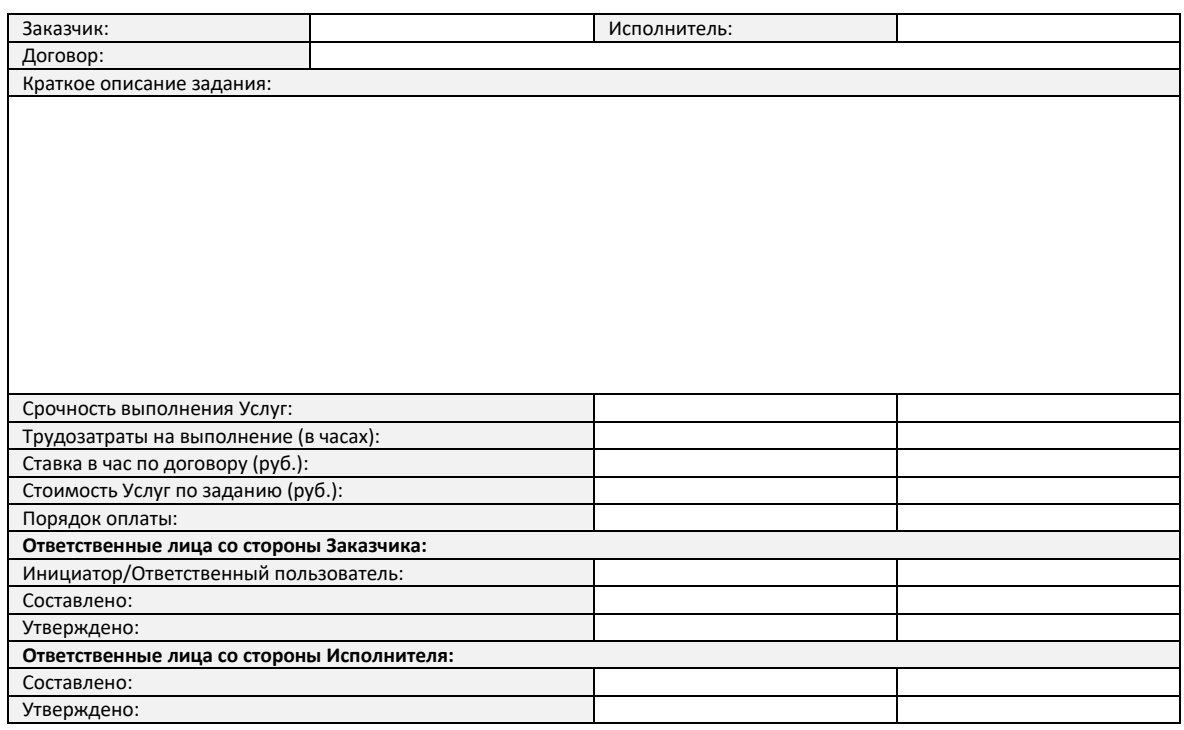

#### **1. ОПИСАНИЕ ЗАДАЧИ**

#### **2. ФУНКЦИОНАЛЬНЫЕ ТРЕБОВАНИЯ**

- **3. КОНЦЕПЦИЯ РЕАЛИЗАЦИИ**
- **4. ЗАДАНИЕ НА РАЗРАБОТКУ**
- **5. МЕТОДИКА ИСПОЛЬЗОВАНИЯ**
- **6. РЕЗУЛЬТАТЫ ПРОВЕРКИ ВЫПОЛНЕНИЯ ЗАДАНИЯ**

**ОКОНЧАНИЕ ФОРМЫ ЗАДАНИЯ.**

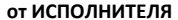

#### **от ИСПОЛНИТЕЛЯ от ЗАКАЗЧИКА**

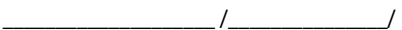

м.п.

 $\sqrt{2}$ 

м.п.

**[smartconsult-it.ru info@smartconsult-it.ru](http://www.smartconsult-it.ru/) тел. +7(495) 369-06-52**